## SAP ABAP table WRF\_APC\_PAPUR\_ATTRIB\_STY {Attributes (no Key Fields) of Table WRF\_APC\_PAPUR}

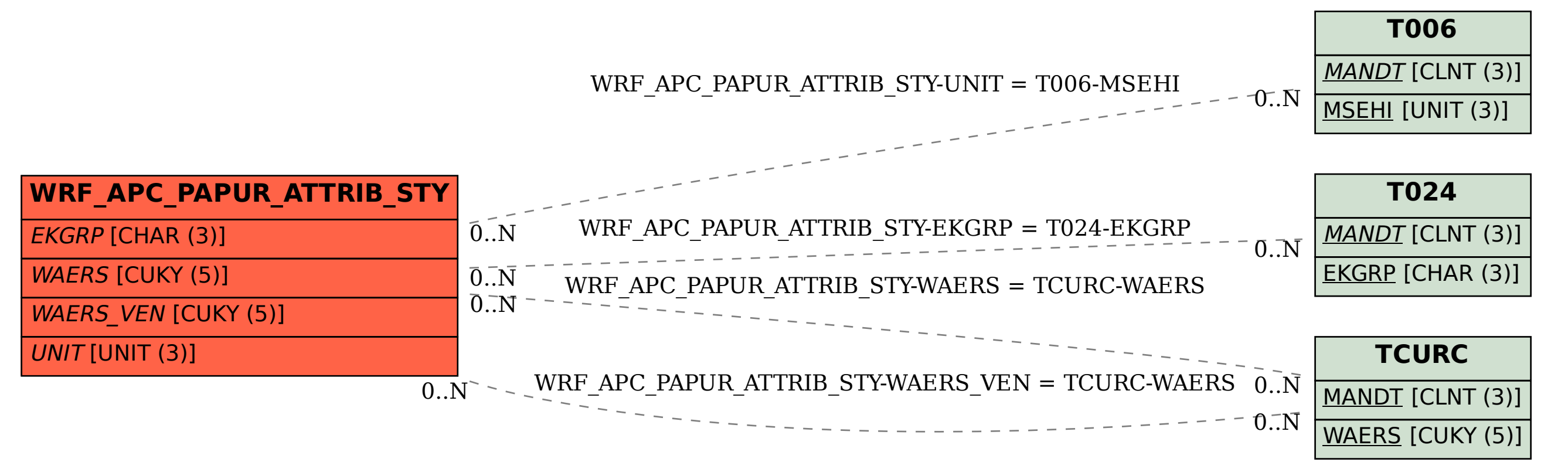